# **Contrat Entreprise d'Avenir**

### **REGION OCCITANIE**

Date limite de dépôt des dossiers complets le **31 décembre 2024**.

### **Présentation du dispositif**

Le Contrat Entreprise d'Avenir s'adresse aux entreprises régionales qui souhaitent s'engager dans des projets structurants et générateurs d'emplois.

Ce dispositif vise à soutenir de véritables changements du process de production ou de services. La région apporte son soutien à l'entreprise dans ses phases critiques de transformation.

# **Conditions d'attribution**

#### **A qui s'adresse le dispositif ?**

— Entreprises éligibles

Sont concernées par ce dispositif, les entreprises de plus de 1 an (disposant d'un 1er bilan comptable au moment de la demande) et jusqu'à 500 salariés (consolidation au niveau du groupe). Les entreprises ont leurs activités dans les secteurs de l'industrie, de l'artisanat, du tourisme, du service aux entreprises (BtoB), du commerce de gros de produits fabriqués en Occitanie (BtoB).

Les associations sont également éligibles, si le compte de résultat de la structure fait apparaitre au moins 50% de ressources issues de la vente de biens ou services.

A titre exceptionnel, sur les dossiers particulièrement structurants pour le territoire (création d'emplois, nouvelle activité), les projets des entreprises en création pourront être étudiés.

#### — Critères d'éligibilité

Les entreprises devront respecter les conditions suivantes :

- réaliser un autodiagnostic de mesure de ses impacts, à l'aide de [l'outil numérique Impact Score,](https://impactscore.fr/)
- avoir leur siège ou un établissement sur le territoire Occitanie et produire sur le territoire (les entreprises hors Occitanie peuvent également prétendre à ce dispositif si l'objet du projet est de créer un établissement de production sur le territoire),
- être en conformité et à jour de ses obligations fiscales et sociales,
- ne pas être qualifiée d'entreprise en difficultés au sens de la définition européenne applicable pour les PME.

### **Pour quel projet ?**

— Présentation des projets

Les entreprises doivent s'engager dans une ou plusieurs des démarches suivantes :

- transformation environnementale et sociale.
- transformation digitale / technologique,
- transformation internationale,
- impact territorial.
- souveraineté économique.

Le programme soutenu devra se dérouler sur une durée maximale de 36 mois à compter de la date d'attribution.

#### — Dépenses concernées

Dépenses pouvant être soutenues en subvention d'investissement OU en avance remboursable :

- investissements matériels neufs ou d'occasion garantis minimum 6 mois et immatériels liés : à l'exception des investissements de renouvellement, des véhicules immatriculés et des matériels de bureau et bureautique, des aménagements immobiliers liés à l'investissement matériel, des consommables et des accessoires,
- dépenses de construction, extension, acquisition, réhabilitation ou modernisation des bâtiments,
- études et prestations externes en lien avec l'objectif de transformation stratégique (hors prestation de formation, de conseil RH, de communication, de promotion, de marketing, de gestion comptable et des audits et frais de certifications obligatoires).

Pour toute dépense unitaire : montant minimal de 5 000  $\in$  HT (pour les entreprises touristiques : dépense unitaire minimal de 1 500  $\in$  HT).

Plafond de 1 300 € HT/jour pour les frais de consultant. Exclusion du bénévolat, des prestations réalisées à titre gratuit, mises à disposition à titre gracieux de personnes.

Dépenses pouvant être soutenues uniquement en avance remboursable :

- dépenses liées à la création sur le territoire régional de fonctions nouvelles liées aux enjeux de transformation conduisant à une évolution significative de l'organisation de l'entreprise : dépenses liées à la création d'emplois en CDI (Contrat à Durée Indéterminée) dans la limite du salaire brut chargé (plafonné à 100 000 €/an) pendant une période maximale de 2 ans,
- augmentation du BFR économique liée au programme de développement sur une période maximale de 2 ans (uniquement pour les entreprises disposant d'un 1er bilan),
- dans le cadre d'une reprise d'entreprise rencontrant des difficultés et à fort impact emploi sur le territoire : BFR économique et masse salariale chargée de l'entreprise reprise,
- nouvelles licences logicielles et abonnements SAAS (hors bureautique) sur 2 ans liés aux enjeux de transformation de l'entreprise.

### **Quelles sont les particularités ?**

— Entreprises inéligibles

Sont exclues :

- les collectivités (et sociétés détenues majoritairement par une collectivité) ;
- les sociétés immobilières et les entreprises individuelles (sauf pour les activités de loisirs dans le secteur du tourisme) ;
- les entreprises exerçant des activités de services financiers, de conseils, de fret et de transport, les professions libérales, les banques, les assurances,
- les services aux particuliers, les sociétés de commerce de détail (B to C),
- les activités de restauration et hôtels situés dans les métropoles, les activités de restauration non traditionnelles et non labelisées, les hôtels avec un classement inférieurs à 2 étoiles (au moment du dépôt), les gîtes, les chambres d'hôtes (sauf en zone rurale ou de montagne et en cas de carence), les meublés, les parcs résidentiels de tourisme et les résidences de tourisme,
- les CUMA et les exploitations agricoles.

### **Montant de l'aide**

#### **De quel type d'aide s'agit-il ?**

L'intervention régionale prendra la forme d'une avance remboursable et/ou d'une subvention d'investissement.

Subvention : taux d'intervention maximum :

- $\bullet$  20% (+ 15 % pour les entreprises en ZAFR), pour les entreprises < à 50 salariés,
- $\bullet$  10% (+ 15 % pour les entreprises en ZAFR), pour les entreprises  $\lt$  à 250 salariés,
- 15% uniquement pour les ETI en ZAFR < 500 salariés,
- 35% pour l'export.

Le montant maximum d'aide est de 200 000 €.

Le montant maximum (Subvention + Avance remboursable) est de 300 000  $\epsilon$ .

Avance remboursable : taux d'intervention maximum : 50% pour toutes les entreprises TPE, PME et ETI. Le montant maximum d'aide est de 300 000 €.

### **Informations pratiques**

#### **Quelle démarche à suivre ?**

— Auprès de quel organisme

Le demande se fait en ligne sur [le site Hub Entreprendre Occitanie](https://auth.mon-entreprise.laregion.fr/auth/realms/gdi-entreprise/protocol/openid-connect/auth?client_id=gdi-entreprise&redirect_uri=https%3A%2F%2Fmon-entreprise.laregion.fr%2F%3Fservice%3Dhubentreprendre%26redirect_uri%3Dhttps%3A%2F%2Fhubentreprendre.laregion.fr%2Ffinancement%2Fcontrat-entreprise-davenir&state=e20320e8-dfae-4850-8209-c57b0f6dbea8&response_mode=fragment&response_type=code&scope=openid&nonce=cffc6f1f-0702-47f4-874d-946a72ed14cd).

#### — Éléments à prévoir

La liste des pièces constitutives du dossier de demande et des pièces pour le paiement se trouve dans la partie "Fichiers attachés".

### **Critères complémentaires**

- Création datant d'au moins 1 an.
- Effectif de moins de 500 salariés.

# **Organisme**

### **REGION OCCITANIE**

**Hôtel de Région Toulouse** 22, boulevard du maréchal Juin 31406 TOULOUSE Cedex 09 Téléphone : 05 61 33 50 50

### **Déposer son dossier**

• [https://auth.mon-entreprise.laregion.fr/auth/realms/gdi-entreprise/protocol/openid-connect/auth?client\\_id=gdi-e](https://auth.mon-entreprise.laregion.fr/auth/realms/gdi-entreprise/protocol/openid-connect/auth?client_id=gdi-entreprise&redirect_uri=https%3A%2F%2Fmon-entreprise.laregion.fr%2F%3Fservice%3Dhubentreprendre%26redirect_uri%3Dhttps%3A%2F%2Fhubentreprendre.laregion.fr%2Ffinancement%2Fcontrat-entreprise-davenir&state=e20320e8-dfae-4850-8209-c57b0f6dbea8&response_mode=fragment&response_type=code&scope=openid&nonce=cffc6f1f-0702-47f4-874d-946a72ed14cd) [ntreprise&redirect\\_uri=https%3A%2F%2Fmon-entreprise.laregion.fr%2F%3Fservice%3Dhubentreprendre%26](https://auth.mon-entreprise.laregion.fr/auth/realms/gdi-entreprise/protocol/openid-connect/auth?client_id=gdi-entreprise&redirect_uri=https%3A%2F%2Fmon-entreprise.laregion.fr%2F%3Fservice%3Dhubentreprendre%26redirect_uri%3Dhttps%3A%2F%2Fhubentreprendre.laregion.fr%2Ffinancement%2Fcontrat-entreprise-davenir&state=e20320e8-dfae-4850-8209-c57b0f6dbea8&response_mode=fragment&response_type=code&scope=openid&nonce=cffc6f1f-0702-47f4-874d-946a72ed14cd) [redirect\\_uri%3Dhttps%3A%2F%2Fhubentreprendre.laregion.fr%2Ffinancement%2Fcontrat-entreprise-davenir](https://auth.mon-entreprise.laregion.fr/auth/realms/gdi-entreprise/protocol/openid-connect/auth?client_id=gdi-entreprise&redirect_uri=https%3A%2F%2Fmon-entreprise.laregion.fr%2F%3Fservice%3Dhubentreprendre%26redirect_uri%3Dhttps%3A%2F%2Fhubentreprendre.laregion.fr%2Ffinancement%2Fcontrat-entreprise-davenir&state=e20320e8-dfae-4850-8209-c57b0f6dbea8&response_mode=fragment&response_type=code&scope=openid&nonce=cffc6f1f-0702-47f4-874d-946a72ed14cd) [&state=e20320e8-dfae-4850-8209-c57b0f6dbea8&response\\_mode=fragment&response\\_type=code&scope=ope](https://auth.mon-entreprise.laregion.fr/auth/realms/gdi-entreprise/protocol/openid-connect/auth?client_id=gdi-entreprise&redirect_uri=https%3A%2F%2Fmon-entreprise.laregion.fr%2F%3Fservice%3Dhubentreprendre%26redirect_uri%3Dhttps%3A%2F%2Fhubentreprendre.laregion.fr%2Ffinancement%2Fcontrat-entreprise-davenir&state=e20320e8-dfae-4850-8209-c57b0f6dbea8&response_mode=fragment&response_type=code&scope=openid&nonce=cffc6f1f-0702-47f4-874d-946a72ed14cd) [nid&nonce=cffc6f1f-0702-47f4-874d-946a72ed14cd](https://auth.mon-entreprise.laregion.fr/auth/realms/gdi-entreprise/protocol/openid-connect/auth?client_id=gdi-entreprise&redirect_uri=https%3A%2F%2Fmon-entreprise.laregion.fr%2F%3Fservice%3Dhubentreprendre%26redirect_uri%3Dhttps%3A%2F%2Fhubentreprendre.laregion.fr%2Ffinancement%2Fcontrat-entreprise-davenir&state=e20320e8-dfae-4850-8209-c57b0f6dbea8&response_mode=fragment&response_type=code&scope=openid&nonce=cffc6f1f-0702-47f4-874d-946a72ed14cd)

## **Fichiers attachés**

[Liste des pièces constitutives du dossier de demande et pièces pour le paiement](https://static.les-aides.fr/.pdf/EikvICPQbSLxXwX0nw/Liste%20des%20documents%20Contrat_Ent_Avenir.pdf) (22/06/2023 - 0.14 Mo)

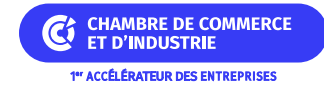